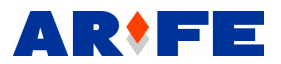

### **MANUAL DE INSTRUCCIONES MODELOS 4210/4310**

La caja llega a usted abierta, con lo que el primer paso que debe seguir es memorizar su clave de usuario.

Su caja fuerte dispone de dos combinaciones:

- Clave Usuario. Variable de 1 a 6 dígitos.
- Clave Maestro: Compuesto por 6 dígitos; ésta clave sale de fábrica con el código **159088**, pero *desactivada*. Ésta clave es necesaria para activar el retardo, y si activamos éste, abrirá directamente la caja fuerte.

### **MEMORIZAR CLAVE USUARIO:**

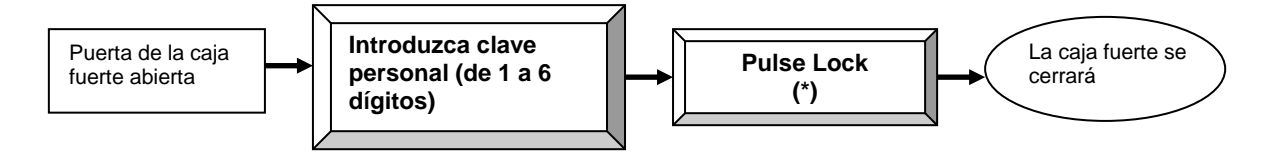

Si la puerta permanece abierta más de diez minutos, el código se borrará, con lo que tendremos que volver a memorizarlo.

### **APERTURA DE LA CAJA FUERTE:**

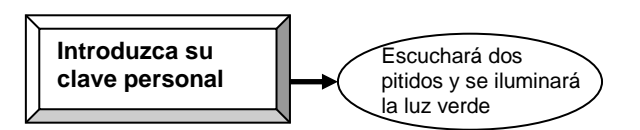

- Si introducimos una clave y escuchamos dos pitidos acompañados de la luz roja, significa que es un código erróneo.

### **CIERRE DE LA CAJA FUERTE:**

Una vez hemos memorizado nuestra clave personal, bastará con **PULSAR LOCK (\*)** para cerrar nuestra caja fuerte.

## **VISUALIZACIÓN DEL ESTADO DE BATERÍAS:**

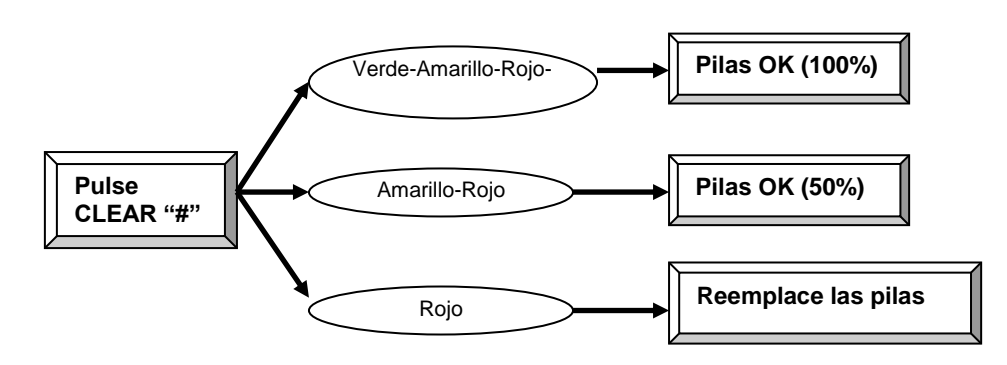

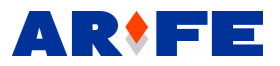

El portapilas se encuentra en la parte posterior de la puerta, presentando una forma cuadrada negra y alojando también en él el pulsador rojo de reset.

La caja fuerte lleva 4 pilas alcalinas LR6.

Para proceder al cambio de pilas, bastará con retirar el tornillo de amarre y cambiar las pilas respetando la polaridad.

# **CÓDIGO MAESTRO:**

Recuerde que por defecto sale de fábrica desactivado y con el código 159088. Esta clave debe estar compuesta de seis dígitos.

**Nota**: Botón Reset **=** Pulsador rojo situado detrás de la puerta.

#### HABILITAR CÓDIGO MAESTRO:

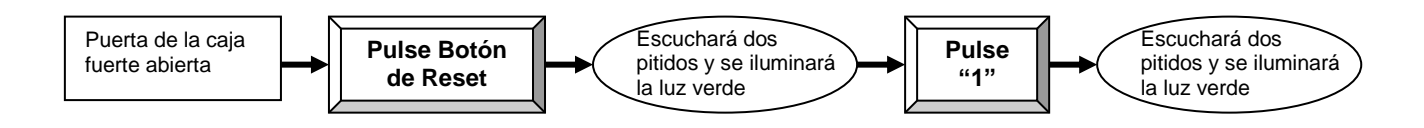

#### CAMBIAR CLAVE CÓDIGO MAESTRO:

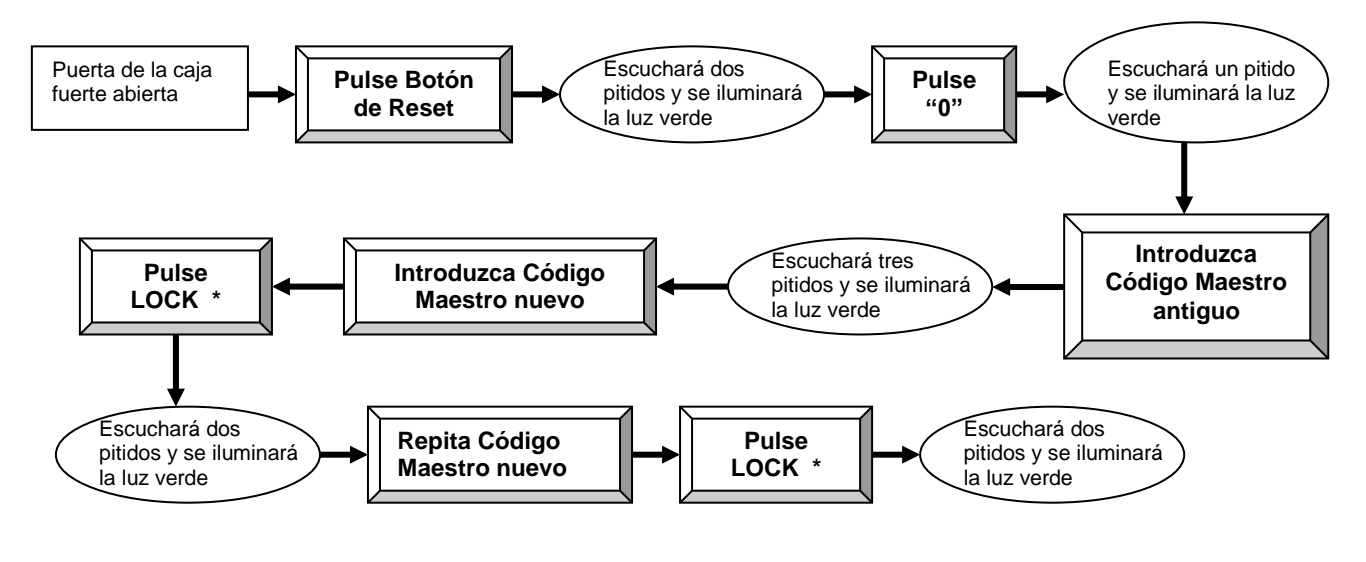

#### DESHABILITAR CÓDIGO MAESTRO:

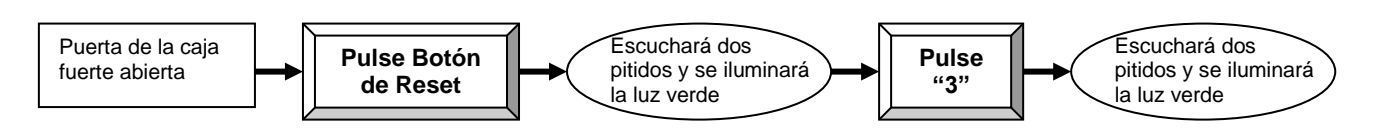

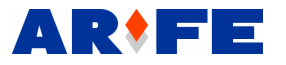

## **RETARDO:**

El retardo llega a usted desactivado por defecto, y programado en 10 minutos y 5 minutos de ventana.

Si desea activarlo, bastará con que siga los siguientes pasos:

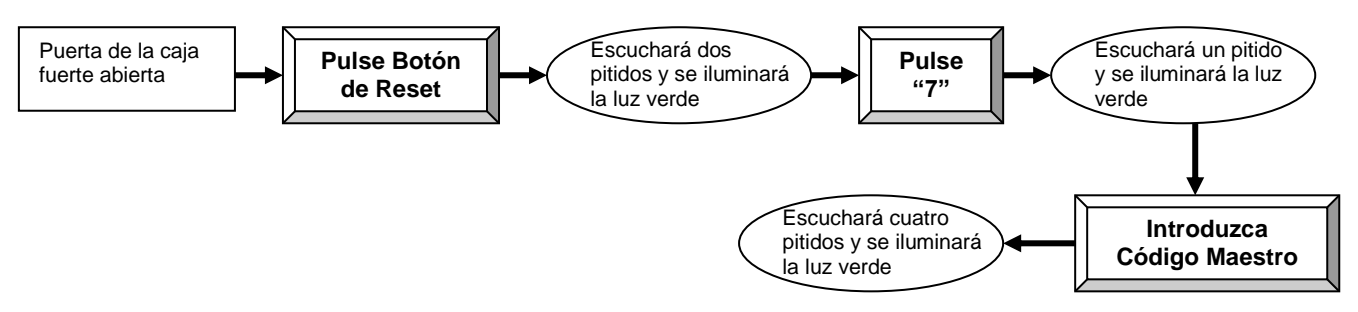

Si deseásemos desactivarlo, realizaríamos los siguientes pasos:

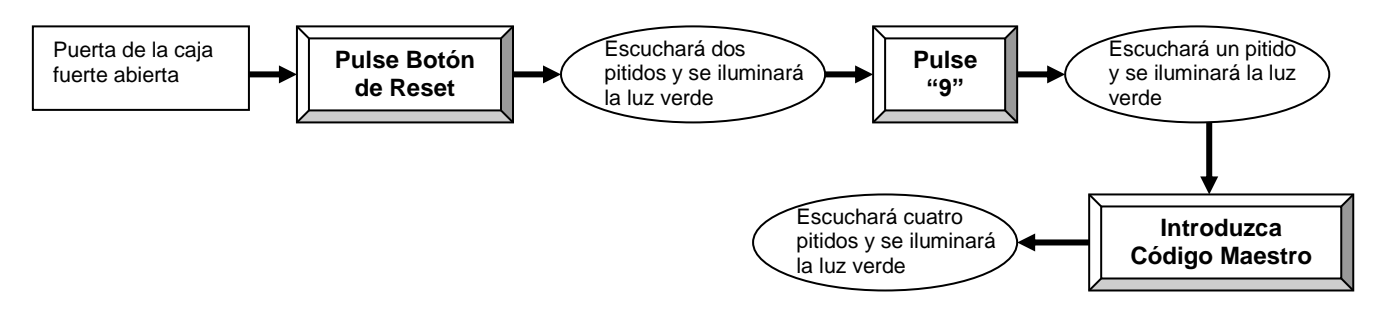

# **APERTURA DE LA CAJA FUERTE CON RETARDO:**

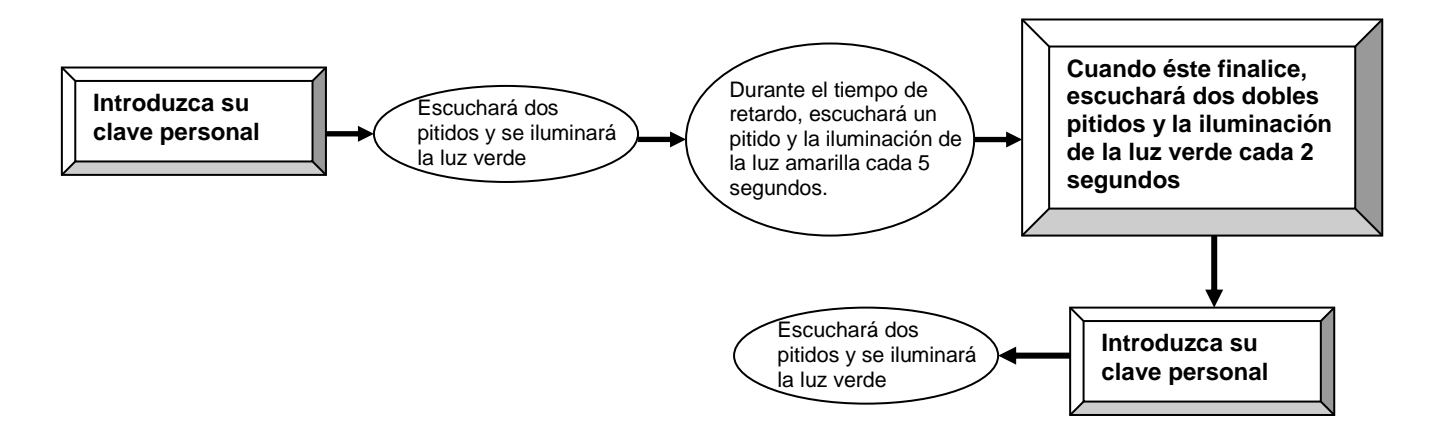

Si por cualquier motivo deseásemos saltarnos el retardo, deberemos abrir la caja mediante el código maestro de la siguiente forma:

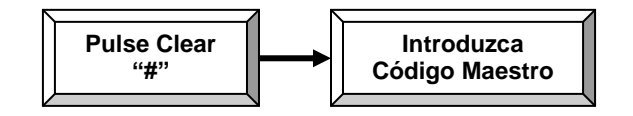

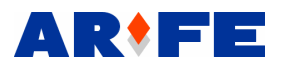

#### **APERTURA DE EMERGENCIA DE LA CAJA FUERTE:**

Para realizar una apertura de emergencia, debemos seguir dos pasos:

- Abrir la puerta mediante la llave de emergencia
- Grabar un nuevo código de usuario, para dejar la electrónica nuevamente operativa.

Para abrir la puerta mediante la llave de emergencia, debemos seguir los siguientes pasos:

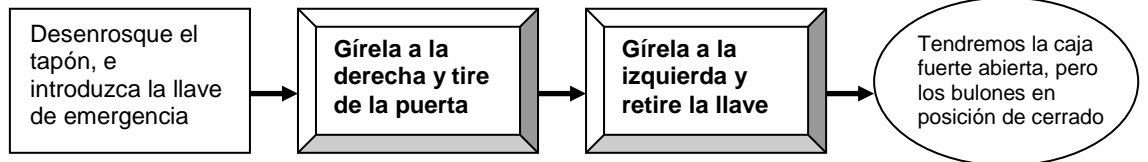

Para dejar la electrónica nuevamente operativa, debemos seguir los siguientes pasos:

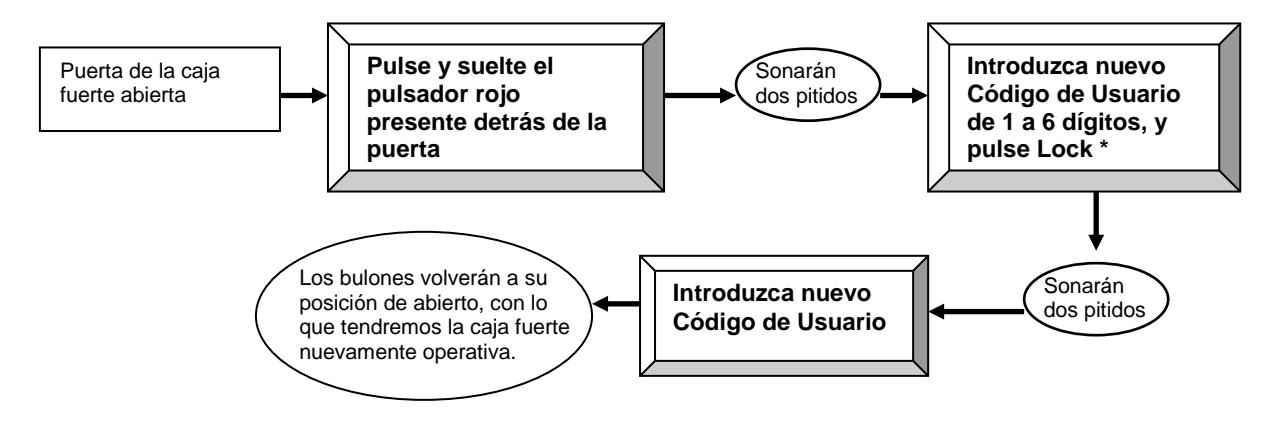

# **BLOQUEO ELECTRÓNICO DE LA CAJA FUERTE**

Si introducimos una clave incorrecta tres veces, la caja fuerte quedará bloqueada electrónicamente durante 15 minutos.

Durante ese periodo, sólo podrá ser abierta introduciendo dos veces seguidas el código correcto o mediante la llave de emergencia.

## **ANTES DE LLAMAR AL SERVICIO TÉCNICO, COMPRUEBE:**

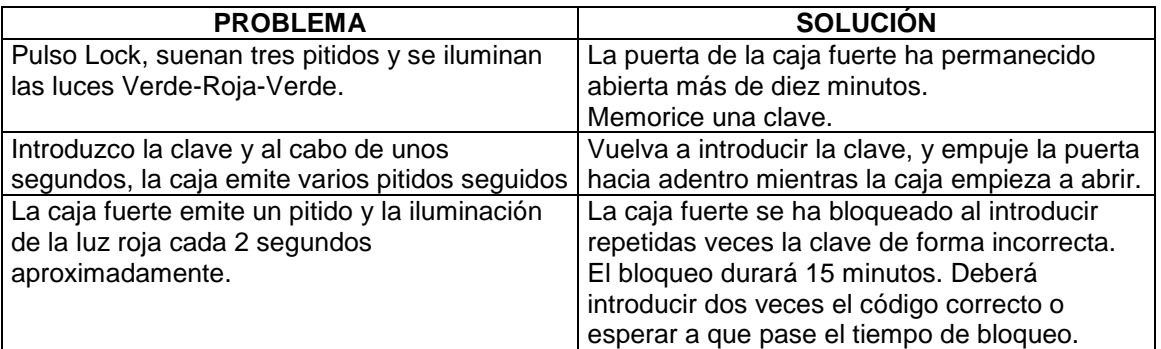